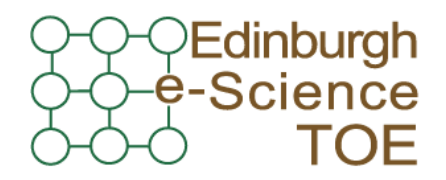

**Training Outreach and Education** http://www.nesc.ac.uk/training http://www.ngs.ac.uk

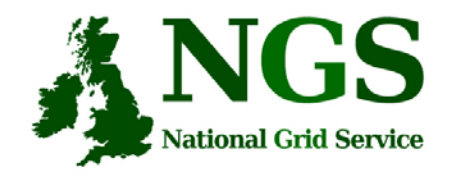

# NGS in the future: emerging middleware

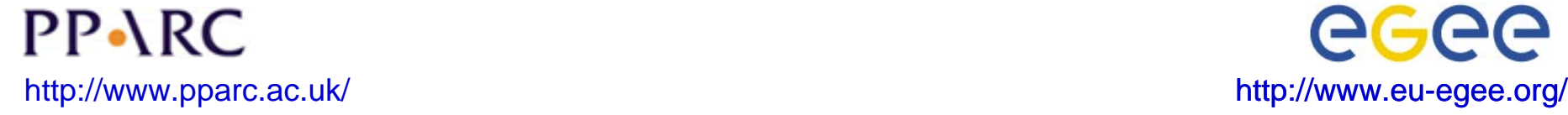

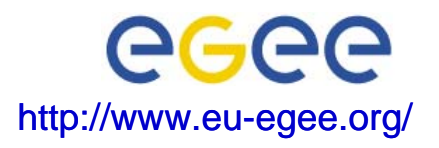

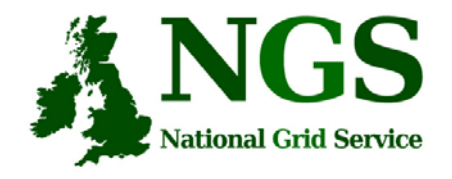

# **Policy for re-use**

- This presentation can be re-used for academic purposes.
- However if you do so then please let trainingsupport@nesc.ac.uk know. We need to gather statistics of re-use: no. of events, number of people trained. Thank you!!

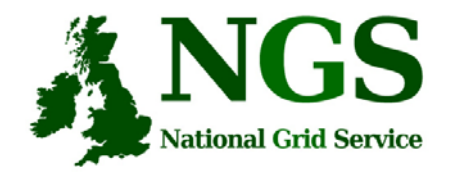

# **Goal of talk**

- The NGS is running a production service
- Different middleware may be deployed in the future.
- The talk seeks to outline some of the possibilities and contexts for that future

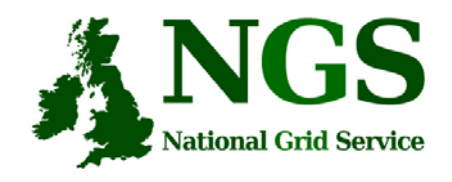

## **NGS middleware evolution**

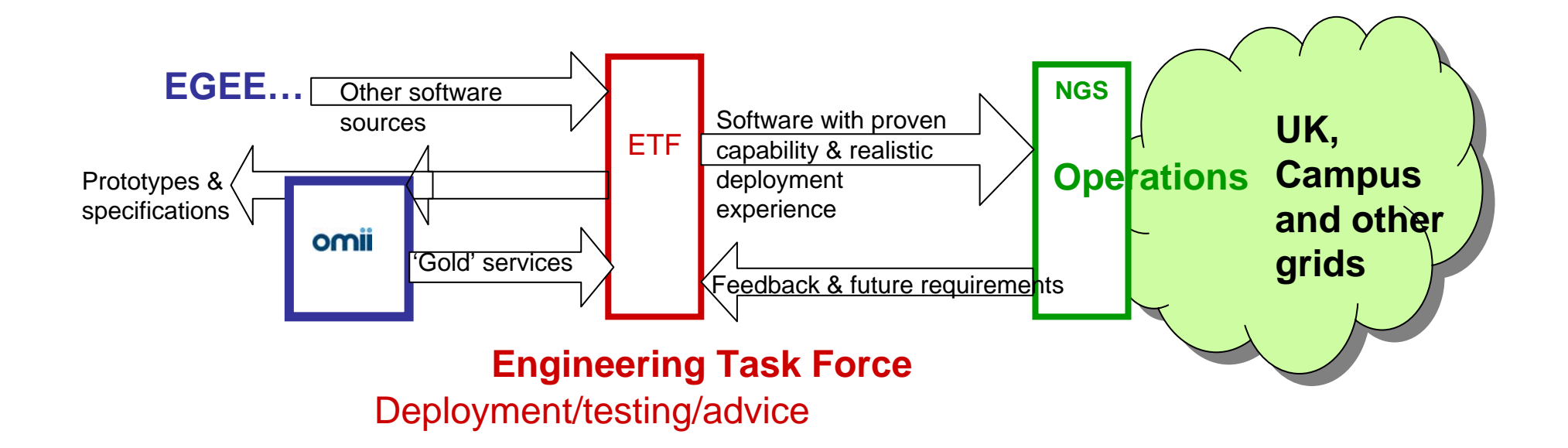

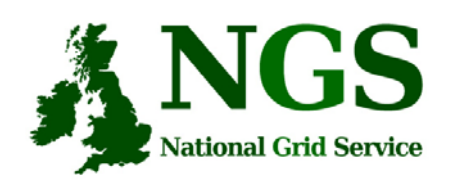

## **Outline of Current Status**

- $\bullet$  Middleware recently deployed
	- Portal v2
	- INCA monitoring: http://inca.grid-support.ac.uk/
	- Windows access gsissh
- • Being prepared for possible deployment
	- Resource broker
	- VOMS
- • Under assessment / observation
	- middleware from EGEE
	- OMII-UK middleware
	- GT4
- • Under development
	- Shibboleth integration AuthN, AuthZ for UK
	- Portal

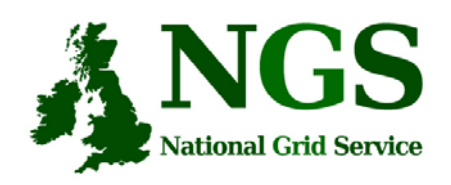

# **EGEE Resource broker**

- •(This is NOT the SRB!!!)
- • Current NGS middleware comprises toolkits inviting development of higher level services
- On the current NGS we have
	- GRAM to submit jobs
	- Information service resources available, state of queues…
- The RB will take the work out of deciding where to run a job
	- Submit job to the grid, not a specified "compute element"
- Challenge delaying RB deployment:
	- RB is tightly coupled to rest of EGEE middleware

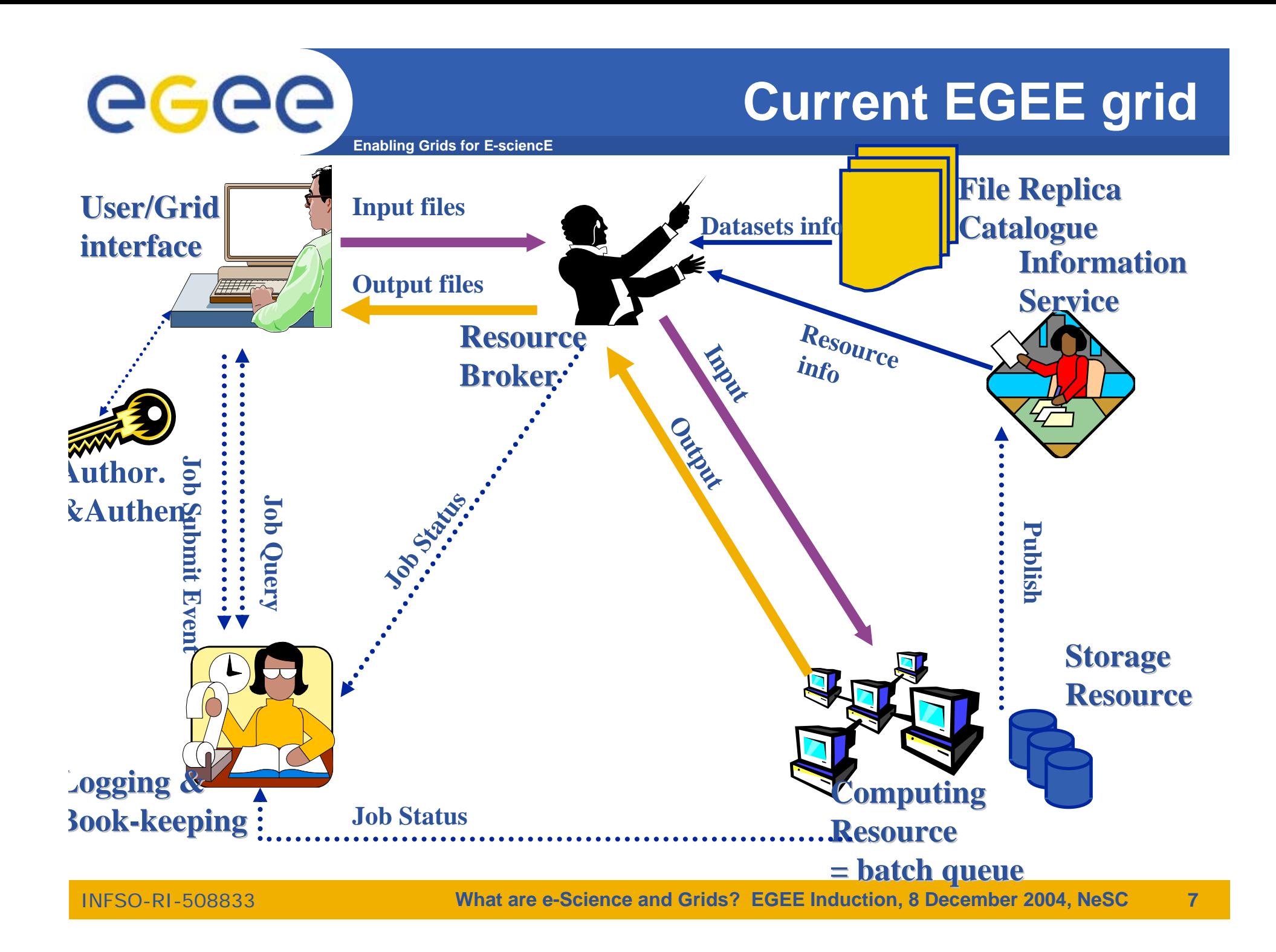

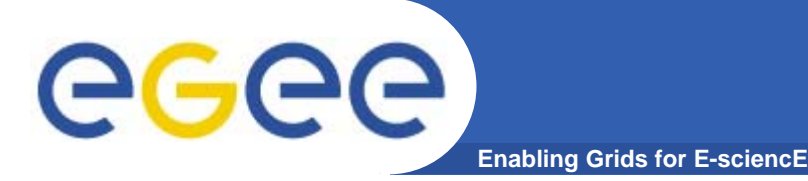

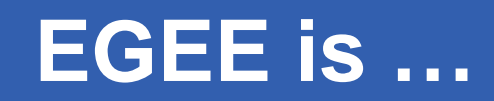

- $\bullet$  **EU-funded project that has established the largest multi-VO production grid in the world!**
- **What's happening now? http://gridportal.hep.ph.ic.ac.uk/rtm/**

• **What resources are connected? http://goc.grid-support.ac.uk/gridsite/monitoring/**

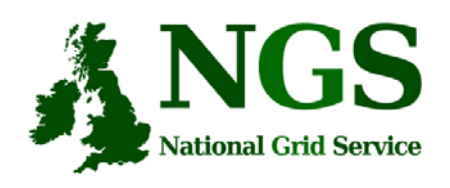

# **EGEE Resource broker**

- Job Description Language file: describes resources needed by a job
- Commands analogous to GT2:
	- glite-job-submit <jdl filename>
	- glite-job-status <job-id>
	- glite-job-get-output <job-id>

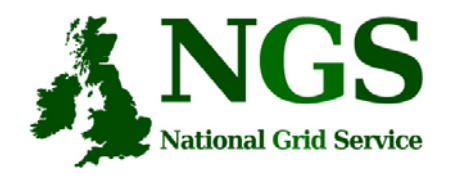

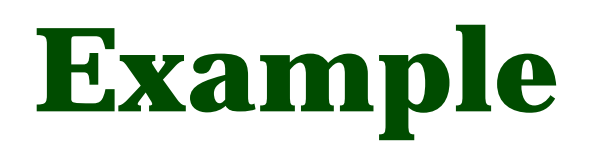

- • glite-job-submit myjob.jdl
	- Myjob.jdl
		- JobType = "Normal";
		- Executable = "\$(CMS)/exe/sum.exe";
		- InputSandbox = {"/home/user/WP1testC","/home/file\*", "/home/user/DATA/\*"};
		- OutputSandbox = {"sim.err", "test.out", "sim.log"};
		- Requirements = other. GlueHostOperatingSystemName == "linux" && other.GlueCEPolicyMaxCPUTime > 10000;
		- Rank = other.GlueCEStateFreeCPUs;

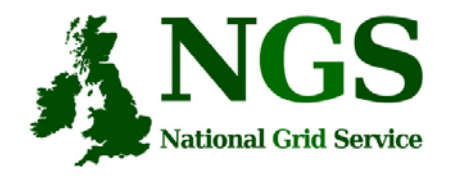

# **More about the RB**

- To try using EGEE middleware:
	- GILDA is a dissemination grid running the EGEE middleware
	- Go to the demo site: https://grid-demo.ct.infn.it/

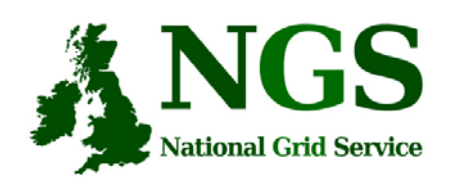

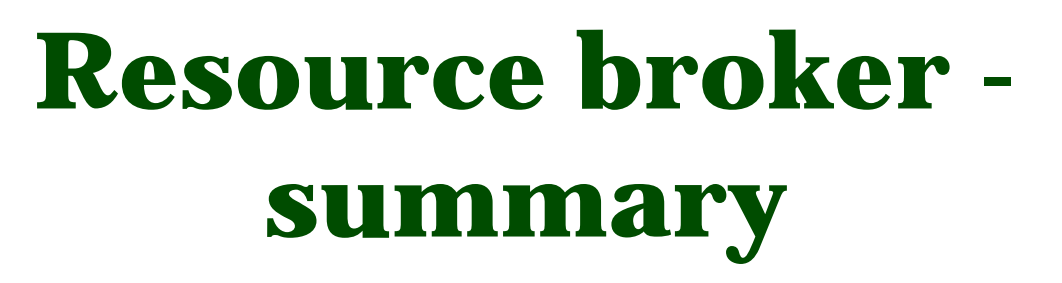

- The resource broker receives a job description in JDL
- It chooses a batch queue for job submission, using the information services
- Its an example of the higher services that can be deployed for the NGS, built upon the current toolkits

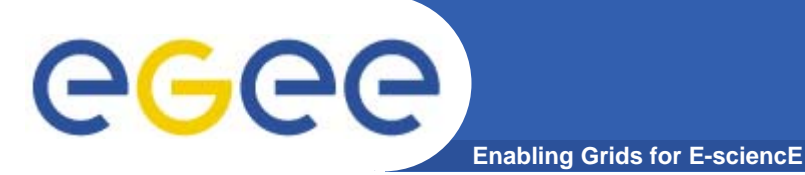

#### **VOMS: 2nd generation of VO management**

#### **Before VOMS**

- • **User is authorised as a member of a single VO**
- • **All VO members have same rights**
- • **Gridmapfiles are updated by VO management software: map the user's DN to a local account**
- •**grid-proxy-init**

#### **VOMS**

- **User can be in multiple VOs** Aggregate rights
- **VO can have groups**
	- Different rights for each
		- **Different groups of** experimentalists
	- Nested groups

…

- **VO has roles**
	- Assigned to specific purposes
		- E,g. system admin
		- When assume this role
- **Proxy certificate carries the additional attributes**
- **voms-proxy-init**

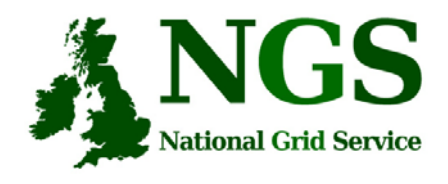

## **EGEE- NGS interoperability**

- •EGEE - Creating international grid infrastructure
- • Important to NGS to interoperate with EGEE – collaborations cross national boundaries!
- 3 potential levels of interoperability
	- Application (P-GRADE for example)
	- Grids jobs submitted to one grid potentially run on another
	- Service services from one stack deployable on another
- $\bullet$ 1 level is possible today – application level

#### **EGEE-II**

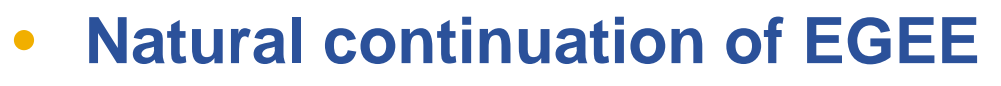

- Expanded consortium

eeee

– $-$  Emphasis on providing an infrastructure

**Enabling Grids for E-sciencE**

- $\rightarrow$  increased support for applications
- $\rightarrow$  interoperate with other infrastructures
- $\rightarrow$  more involvement from Industry
- SA: service activities
	- establishing operations
- NA: network activities
	- supporting VOs
- JRA: "joint research activities"
	- e.g. hardening middleware

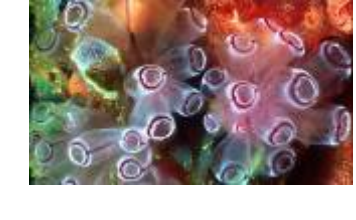

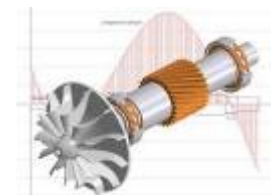

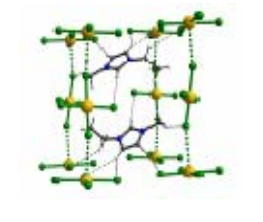

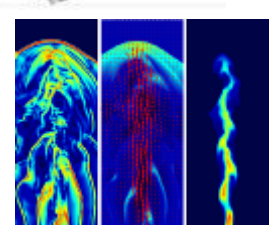

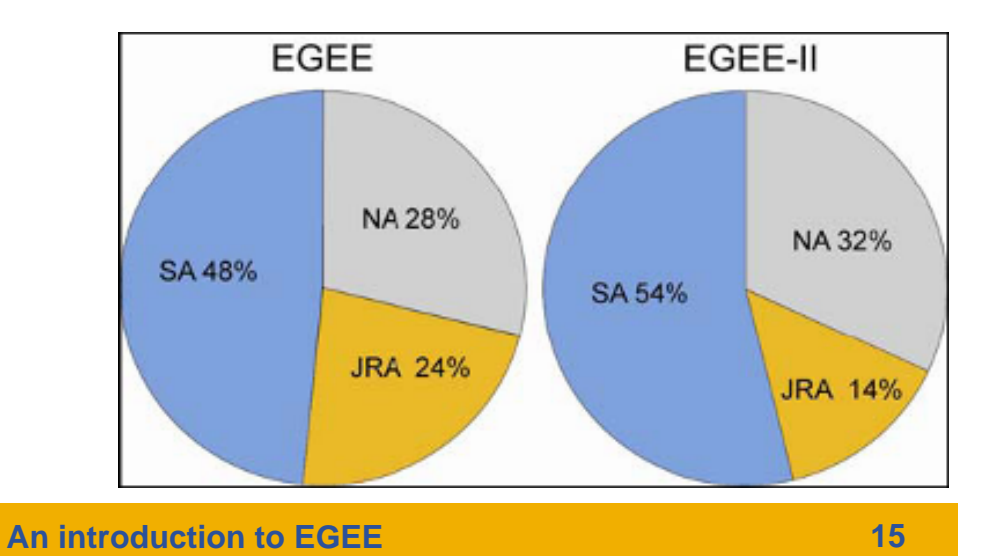

INFSO-RI-508833

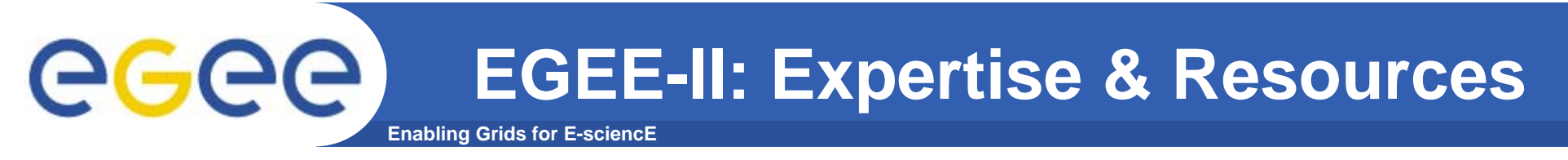

- •**More than 90 partners**
- **32 countries**
- $\bullet$ **12 federations**
- **→ Major and national Grid projects in Europe, USA, Asia**

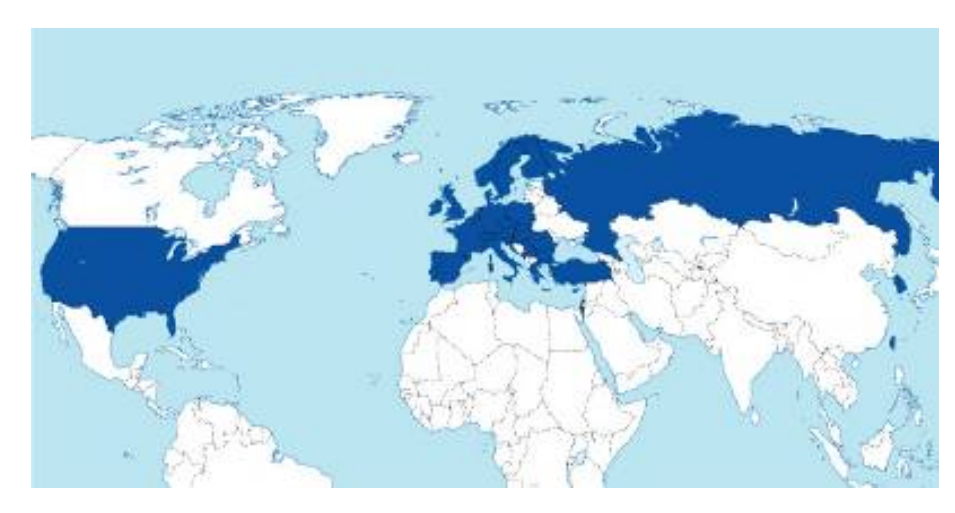

#### **+ 27 countries through related projects:**

- BalticGrid
- SEE-GRID
- EUMedGrid
- EUChinaGrid
- EELA

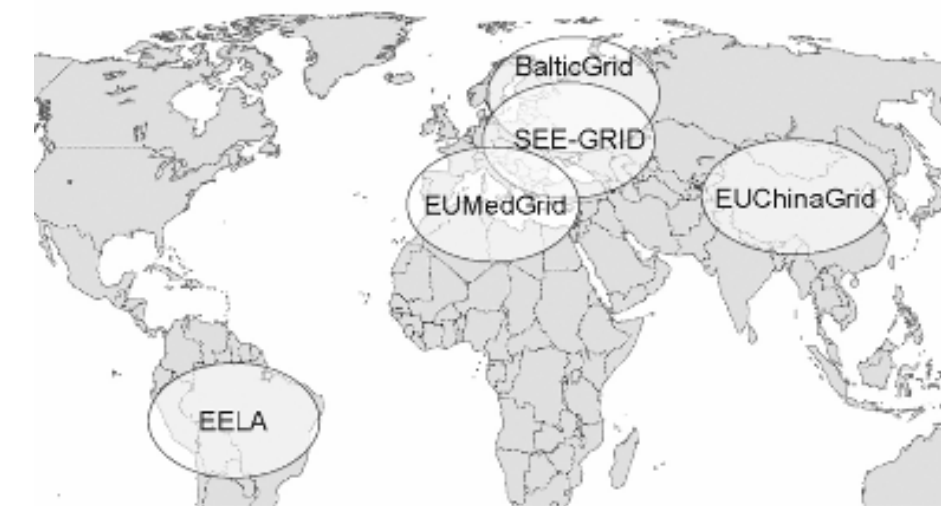

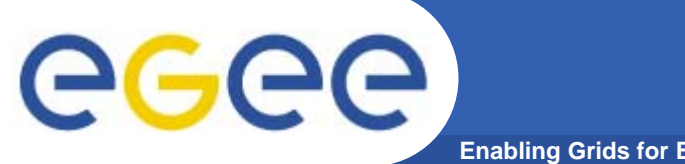

#### **Related Projects**

**Enabling Grids for E-sciencE**

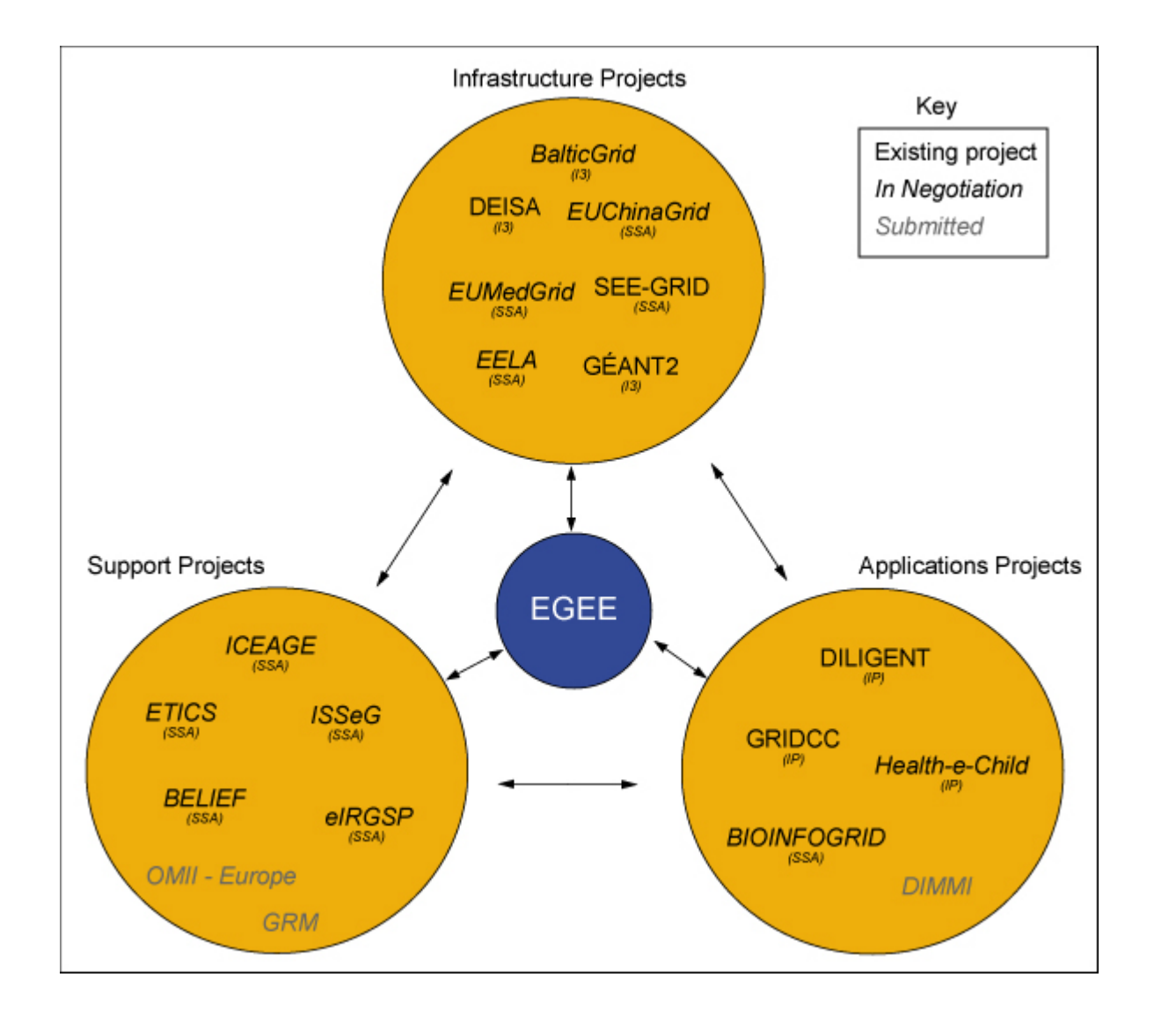

#### **Enabling Grids for E-sciencE infrastructure, education, application Related projects:**

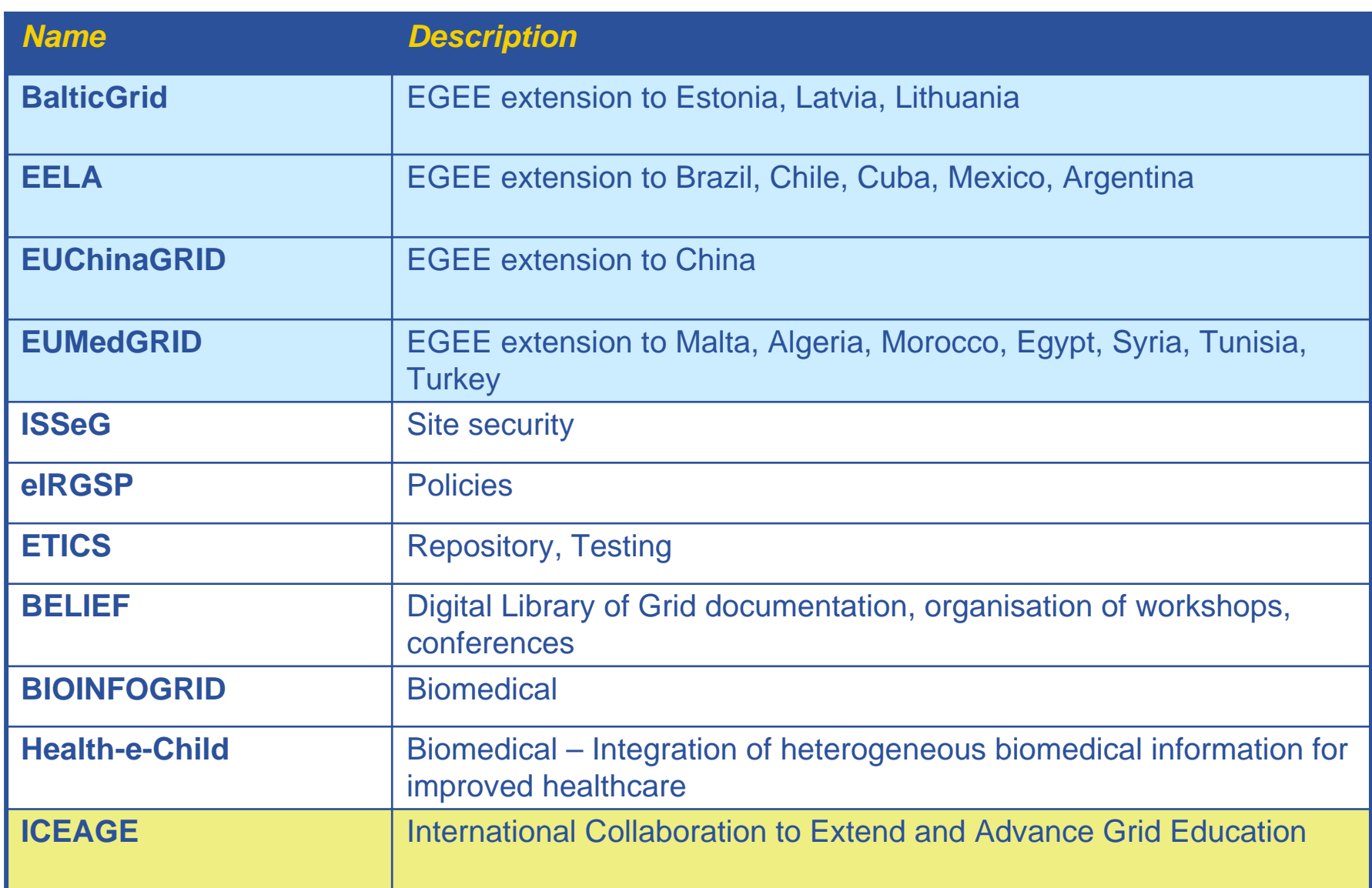

egee

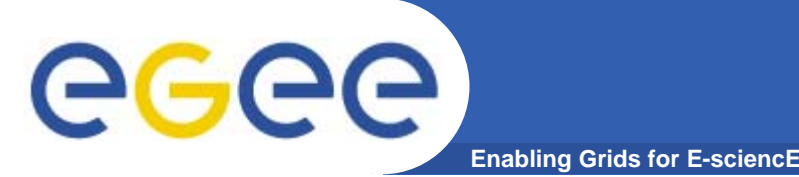

- $\bullet$ **EGEE is cooperating with many projects…. Including:**
- $\bullet$  **OMII-Europe http://www.omii-europe.com/**
	- Amongst goals: Applications can be deployed and run on multiple grid environments through adherence to common services
		- Not required to develop different solutions for different grids
- • **ETICS – www.eu-etics.org E-infrastructure for Testing, Integration and Configuration of Software**
	- Mission: Provide a generic service that other projects can use to efficiently and easily build and test their grid and distributed software.

Set up the foundations for a certification process to help increasing the quality and interoperability of such software

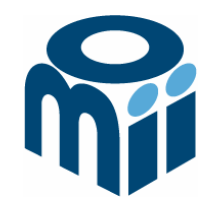

### **OMII-UK: Open Middleware Infrastructure Institute**

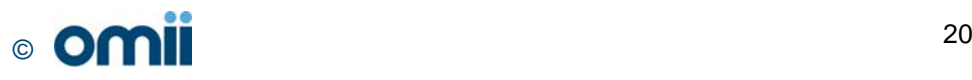

## Building e-Research

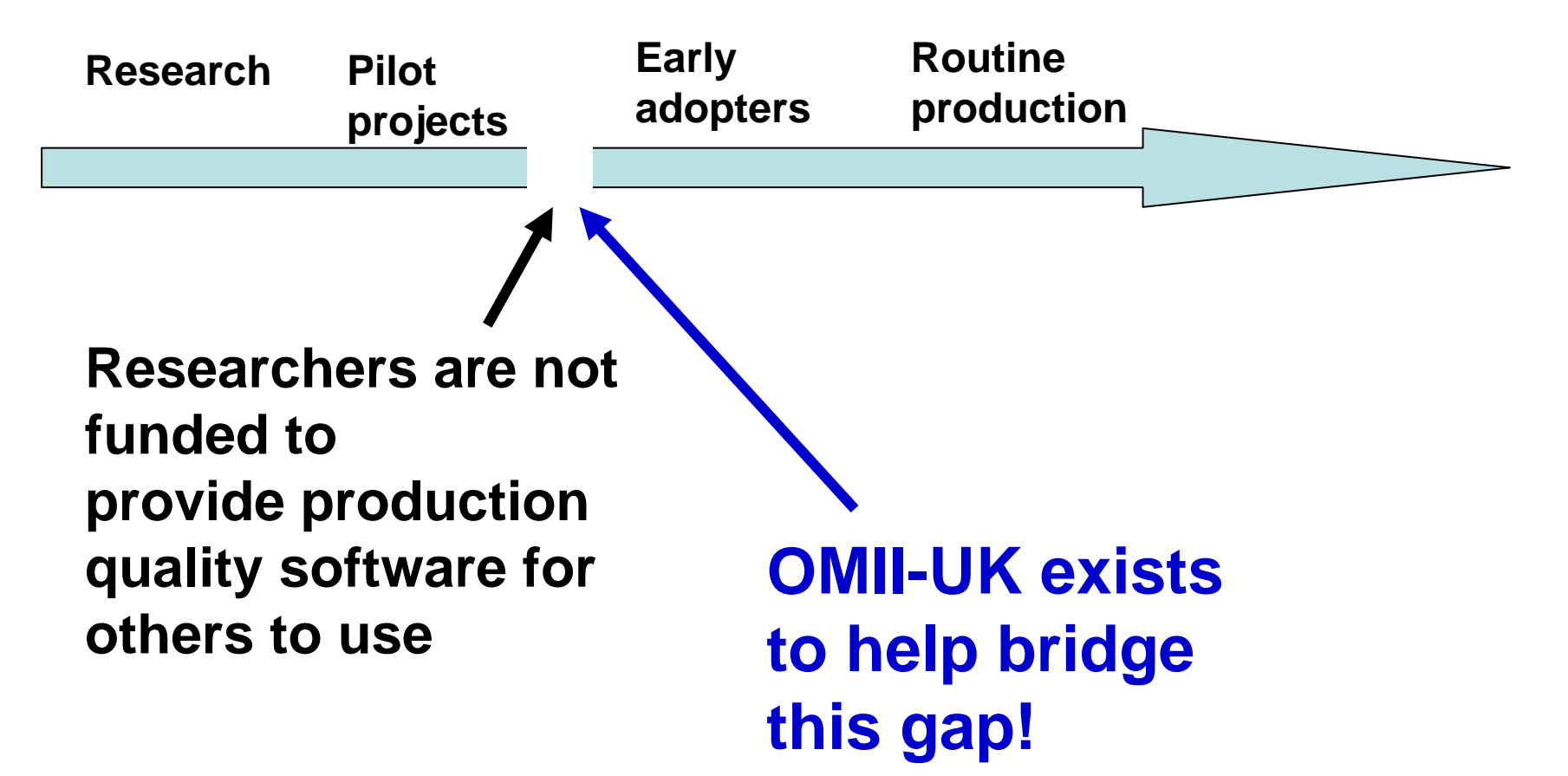

## **Open Middleware Infrastructure Institute**

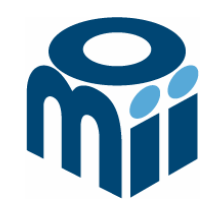

To be a leading provider of reliable interoperable and open-source Grid middleware components services and tools to support advanced Grid enabled solutions in academia and industry.

- Formed University of Southampton (2004)
	- **Focus on an easy to install e-Infrastructure solution**
	- **Utilise existing software & standards**
- Expanded with new partners in 2006
	- OGSA-DAI team at Edinburgh
	- $\bullet$ myGrid team at Manchester

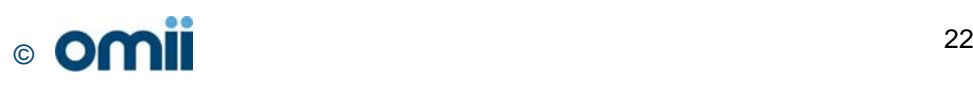

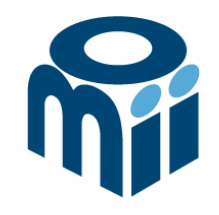

## **Activity**

- By providing a software repository of Grid components and tools from e-science projects
- By re-engineering software, hardening it and providing support for components sourced from the community
- By a managed programme to contract the development of "missing" software components necessary in grid middleware
- By providing an integrated grid middleware release of the sourced software components

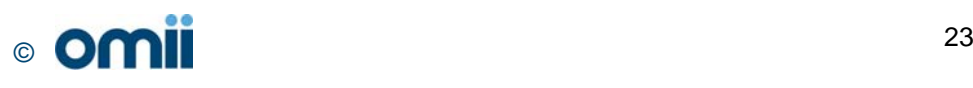

# **The Managed Programme:**

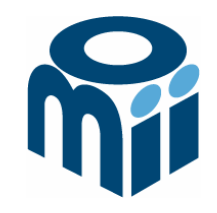

- Integrated with the OMII Distribution
	- $\bullet$ OGSA-DAI (Data Access service)
	- $\bullet$ GridSAM (Job Submission & Monitoring service)
	- $\bullet$ Grimoires (Registry service based on UDDI)
	- $\bullet$ GeodiseLab (Matlab & Jython environments)
	- FINS (Notification services using WS-Eventing)
- Delivering into the repository
	- $\bullet$ BPEL (Workflow service)
	- $\bullet$ MANGO (Managing workflows with BPEL)
	- $\bullet$ FIRMS (Reliable messaging)

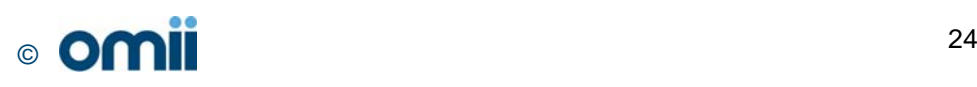

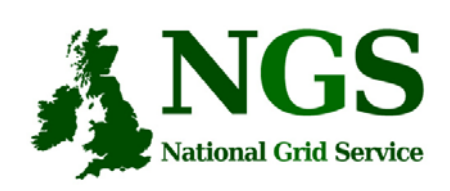

# **OMII-UK and the NGS**

*Some* **elements of OMII-UK**  Users **managed programme and MyGrid are at this "VO-specific"** Composition **level**Workflows **Potential for use of OMII-UK middleware to invoke NGS to**  Invocation **provision services** Annln Annlu Service **Service NGS provides resources that can be**  Provi<del>si</del>onína **invoked from WS-I and WS-RF services.**

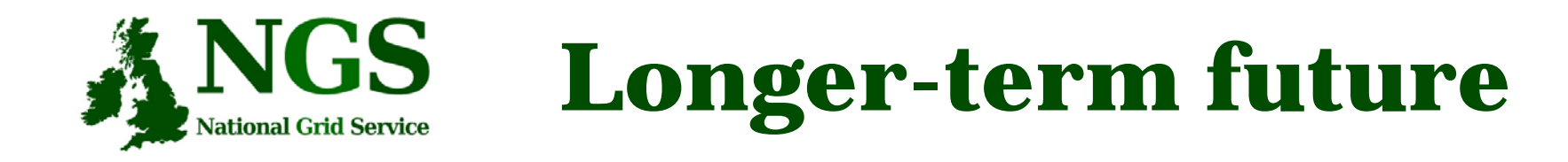

- Interoperability with OMII-Europe
- NextGrid

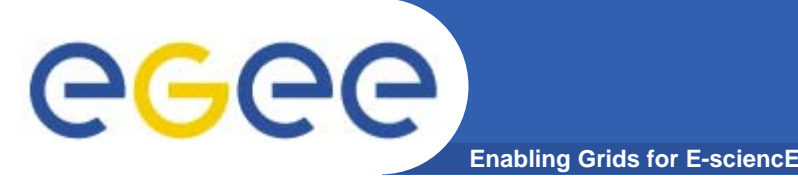

- $\bullet$ **EGEE is cooperating with many projects…. Including:**
- $\bullet$  **OMII-Europe http://www.omii-europe.com/**
	- Amongst goals: Applications can be deployed and run on multiple grid environments through adherence to common services
		- Not required to develop different solutions for different grids
- • **ETICS – www.eu-etics.org E-infrastructure for Testing, Integration and Configuration of Software**
	- Mission: Provide a generic service that other projects can use to efficiently and easily build and test their grid and distributed software.

Set up the foundations for a certification process to help increasing the quality and interoperability of such software

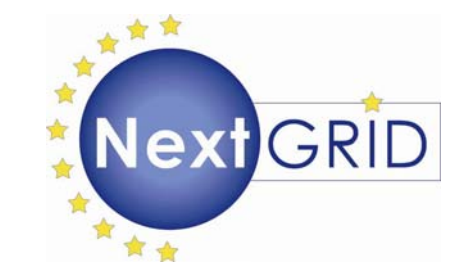

### **NextGRID: Next Generation Grids**

**Stephen Davey, NeSC, UK**

### **NextGRID Project**

- F. 11M€ EU FP6 project; 3 years starting September 2004.
- Г, 22 partners, some industrial, some academic.
- Г, Developing Architecture for Next Generation Grids.
- F. Research and exploration project: A 5-10 year lookout.

#### **www.nextgrid.org**

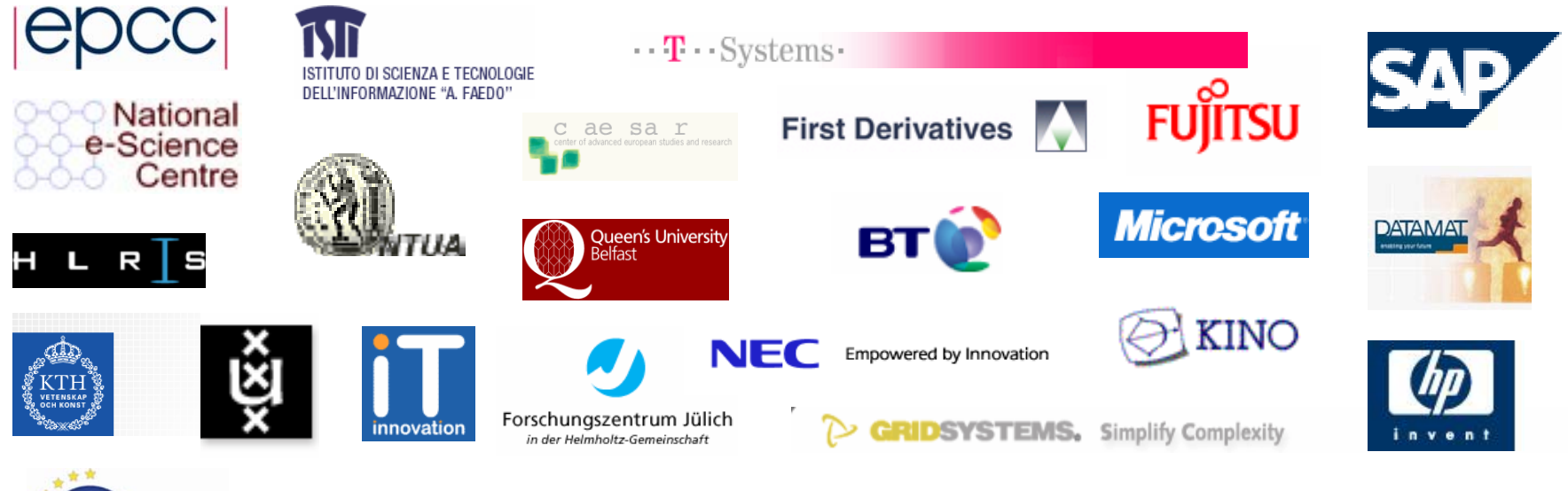

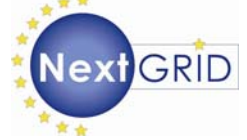

### **NextGRID Project Vision**

- Business focus
	- □ Grids Applicable to Industry
	- □ Inter Enterprise Grids
- SLAs & QoS (not just best effort).
- **Basis in Standards** (for interoperability & stability).

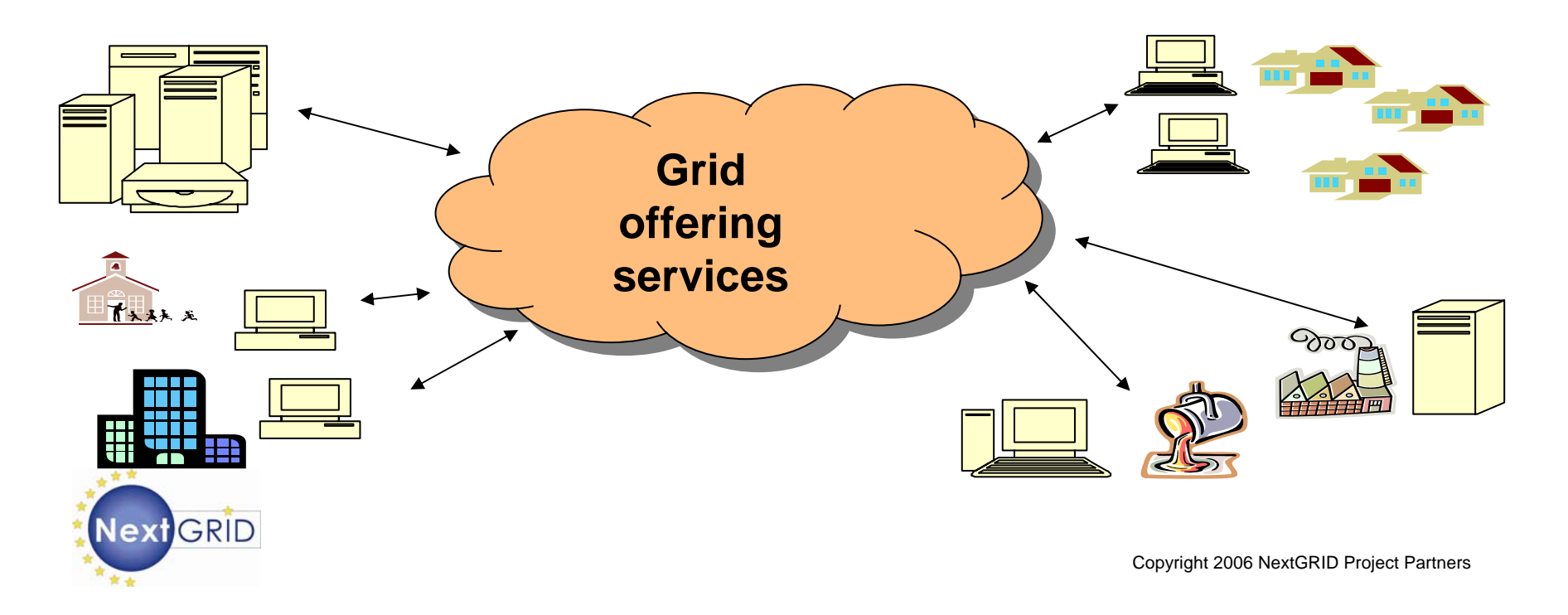

#### **NextGRID Architecture Interactions**

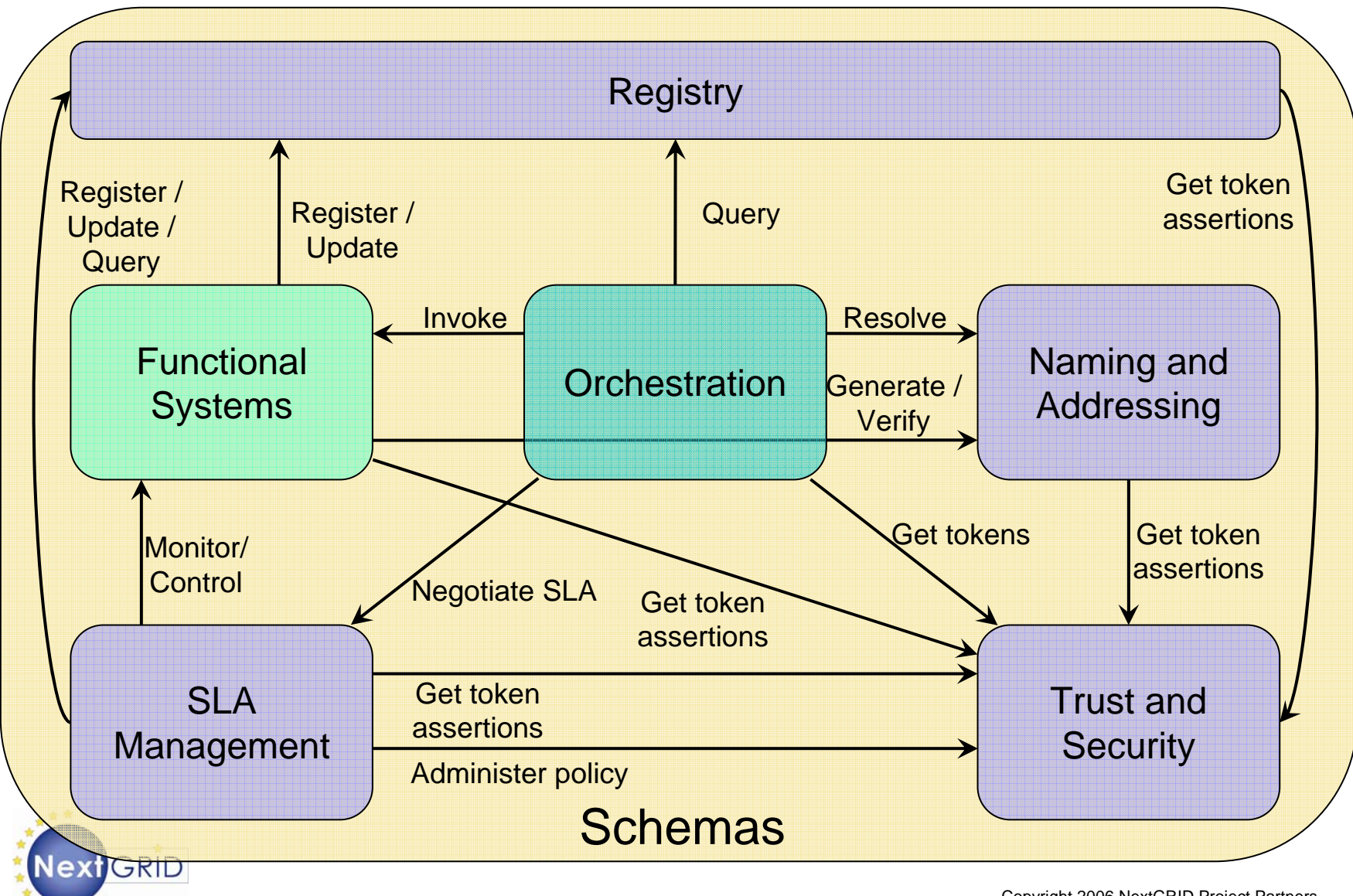

Copyright 2006 NextGRID Project Partners

#### **Focus areas & Challenges**

**Service Level Agreements** 

- □ Establishing SLAs & negotiation
- □ Evaluation and monitoring; Quality of Service
- □ Aftermath; Accounting, billing, dissolution
- Workflows (across domains)
- **B** Security
	- □ Security and operational integrity are critical
	- □ Dynamic trust establishment
	- □ Multiple security mechanisms
	- □ Process-based authorization
- $\frac{1}{2}$ Data

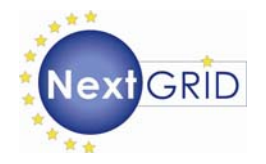

#### **Application Examples & Experiments**

- NextGRID reference applications from WP7 focus on 3 primary developments from the areas:
	- □ Financial modelling
		- **Implied Volatility**
		- **Derivatives Pricing**
	- □ Digital media production
		- **On-demand video rendering**
	- □ Supply chain management
- Challenges are manifested in these applications and resolved by the NextGRID experiments.
- Key components being developed and evaluated.

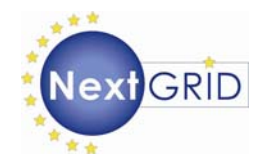

#### **NextGRID Architecture White Paper**

- **Presents the NextGRID Vision and Technical** Challenges, plus future work of the project
- **Reading Architectural Principles** 
	- **□ Dynamics, Composition, Infrastructure**
	- □ NextGRID Generalized Specifications and Profiles

http://www.nextgrid.org/download/publications/NextGRID\_Architecture\_White\_Paper.pdf

Contributors & Acknowledgments. Particular thanks to:

- Malcolm Atkinson (Nesc), David Snelling (Fujitsu), Bryce Mitchell (BT)
- NextGRID Architecture WP1 & many others

www.nextgrid.org

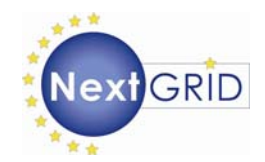

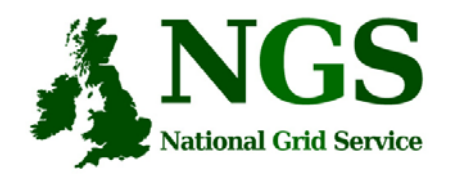

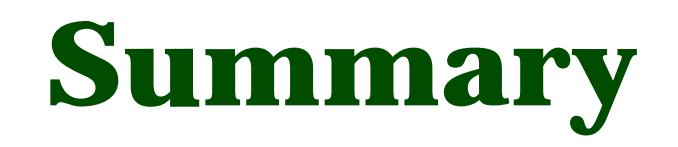

- Middleware recently deployed
	- Portal v2
	- INCA monitoring: http://inca.grid-support.ac.uk/
- Being prepared for deployment
	- Resource broker
- Under assessment / observation
	- middleware from EGEE
	- OMII middleware
	- GT4
- Under development
	- Shibboleth integration
- Long-term
	- NextGrid